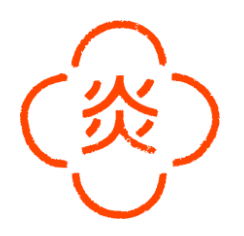

# Chef de Partie

 $(m/w/d)$  vollzeit

#### Was du für diese Position mitbringen solltest

- Abgeschlossene Berufsausbildung als Koch

- <sup>-</sup> Einige Jahre Berufserfahrung in der Küche (von Vorteil)
- Stressresistent
- <sup>-</sup> Teamfähigkeit
- Freude an der Arbeit in einer offenen Küche mit ständigem Gästekontakt

Als wichtiger Teil unseres Küchenteams stehst du entweder am offenen Feuer beim Holzkohlegrill. am Pasta Posten, bei den Vorspeisen oder auch Nachspeisen. In dieser Position bist du vielfältig einsatzbar und verwöhnst unsere Gäste mit unserem stätig wechselnden Speisenangebot.

Bei uns hast du die Möglichkeit vieles zu lernen!

#### Was wir dir anbieten

- <sup>-</sup> Überkollektivvertragliche Entlohnung
- ab 2.250 EUR Brutto sowie Überzahlung je nach Qualifikation
- Großartiges Team & angenehmes Betriebsklima
- Faire Trinkgeldverteilung (auch mit dem Küchenteam)
- Flexible Dienstplangestaltung
- Arbeiten in einem jungen, dynamischen und internationalen Team
- Sicherer und langfristiger Arbeitsplatz
- <sup>-</sup> Tägliche, kostenfreie Verpflegung und Getränke
- Mitarbeiterrabatte in unseren anderen Restaurants
- Geregelte Arbeitszeiten
- Work-Life Balance: Sportprogramme
- $(z.B.: FulBbal1)$
- Betriebsfeiern und Teamevents
- Weiterbildungsmöglichkeiten

Wir freuen uns auf deine Bewerbung - zögere nicht und schreibe uns gleich an

## career@mochi.at

### Praterstrasse 70  $1020$  Wien

 $w$ elcome@  $c$ u $c$ ina-itameshi at

01212257570 www.cucina-itameshi.at